# **MOOVIC** Horario y mapa de la línea RUTA 46 de autobús

## RUTA 46 Metro Tacubaya RUTA 46 [Usa La App](https://moovitapp.com/index/api/onelink/3986059930?pid=Web_SEO_Lines-PDF&c=Footer_Button&is_retargeting=true&af_inactivity_window=30&af_click_lookback=7d&af_reengagement_window=7d&GACP=v%3D2%26tid%3DG-27FWN98RX2%26cid%3DGACP_PARAM_CLIENT_ID%26en%3Dinstall%26ep.category%3Doffline%26ep.additional_data%3DGACP_PARAM_USER_AGENT%26ep.page_language%3Des-419%26ep.property%3DSEO%26ep.seo_type%3DLines%26ep.country_name%3DM%25C3%25A9xico%26ep.metro_name%3DCiudad%2520de%2520M%25C3%25A9xico&af_sub4=SEO_other&af_sub8=%2Findex%2Fes-419%2Fline-pdf-Ciudad_de_M%25C3%25A9xico-822-2111401-39725370&af_sub9=View&af_sub1=822&af_sub7=822&deep_link_sub1=822&af_sub5=Control-Lines-15356-20240309-Mini_splash_all_click_to_webapp_new_design_LINE-1706087701&deep_link_value=moovit%3A%2F%2Fline%3Fpartner_id%3Dseo%26lgi%3D39725370%26add_fav%3D1&af_ad=SEO_other_RUTA%2046_Metro%20Tacubaya_Ciudad%20de%20M%C3%A9xico_View&deep_link_sub2=SEO_other_RUTA%2046_Metro%20Tacubaya_Ciudad%20de%20M%C3%A9xico_View)

La línea RUTA 46 de autobús (Metro Tacubaya) tiene 2 rutas. Sus horas de operación los días laborables regulares son:

(1) a Metro Tacubaya: 5:30 - 23:30(2) a Piloto: 4:40 - 20:58

Usa la aplicación Moovit para encontrar la parada de la línea RUTA 46 de autobús más cercana y descubre cuándo llega la próxima línea RUTA 46 de autobús

#### **Sentido: Metro Tacubaya**

15 paradas [VER HORARIO DE LA LÍNEA](https://moovitapp.com/ciudad_de_m%C3%A9xico-822/lines/RUTA_46/39725370/5214219/es-419?ref=2&poiType=line&customerId=4908&af_sub8=%2Findex%2Fes-419%2Fline-pdf-Ciudad_de_M%25C3%25A9xico-822-2111401-39725370&utm_source=line_pdf&utm_medium=organic&utm_term=Metro%20Tacubaya)

Avenida Gustavo Díaz Ordaz - Puerto Francisco Villa

Puerto Trujillo, 3

Gustavo Díaz Ordaz - Thomas Jefferson

Av. Gustavo Díaz Ordaz - Tecolutla

Av. Gustavo Díaz Ordaz - Manuel Ávila Camacho

Hermanos Vivaldi - Américo Vespucio

Av. Lomas de Capula - J. Cook

Av. Lomas de Capula - Golondrina Viajera

Av. Minas - 4a Cda. de Minas

Minas, 705

Prol. San Antonio - Frente Nellie Campobello

Anillo Periférico Sur - Calle 16

Boulevard Adolfo López Mateos 206

Blvd. Adolfo López Mateos - 11 de Abril

Cierre de Circuito Metro Tacubaya (Cartagena)

#### **Horario de la línea RUTA 46 de autobús** Metro Tacubaya Horario de ruta:

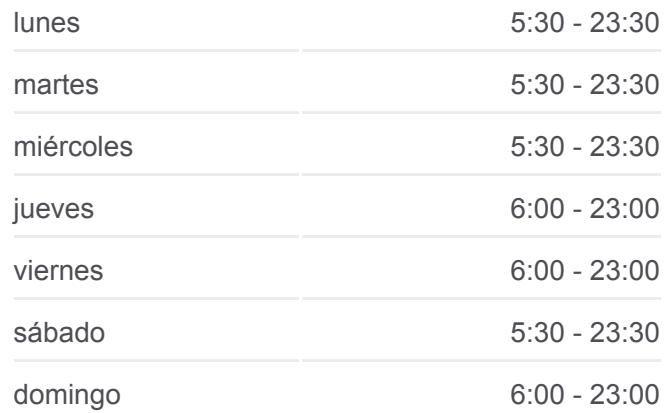

#### **Información de la línea RUTA 46 de autobús**

**Dirección:** Metro Tacubaya **Paradas:** 15 **Duración del viaje:** 24 min **Resumen de la línea:**

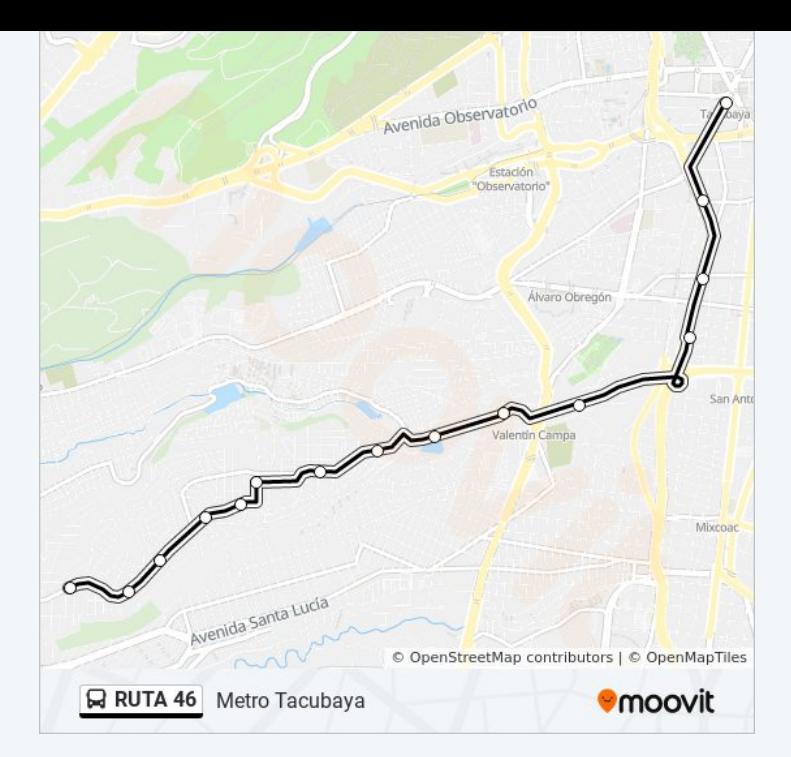

### **Sentido: Piloto** 15 paradas [VER HORARIO DE LA LÍNEA](https://moovitapp.com/ciudad_de_m%C3%A9xico-822/lines/RUTA_46/39725370/5214362/es-419?ref=2&poiType=line&customerId=4908&af_sub8=%2Findex%2Fes-419%2Fline-pdf-Ciudad_de_M%25C3%25A9xico-822-2111401-39725370&utm_source=line_pdf&utm_medium=organic&utm_term=Metro%20Tacubaya)

Av. Jalisco - Metro Tacubaya

Camino Real A Toluca - Canario

Camino Real A Toluca, 106

- Camino Real A Toluca Paralela 1
- Avenida Camino Real A Toluca Sur 122

Escuadrón 201 - Mario López Portilla

Av. Minas - Primera Cda. de Minas

Tercera Cerrada de Minas - Cremoneses

Avenida Lomas de Capula, 2542

Av. Lomas de Capula - J. Cook

Av. Adolfo López Mateos - Cárdenas

Av. Adolfo López Mateos - Álvaro Obregón

Av. Gustavo Díaz Ordaz - Tomas Jefferson

Gustavo Díaz Ordaz - Hacienda de Guadalupe

Gustavo Díaz Ordaz - Puerto de Mazatlan

### **Horario de la línea RUTA 46 de autobús** Piloto Horario de ruta:

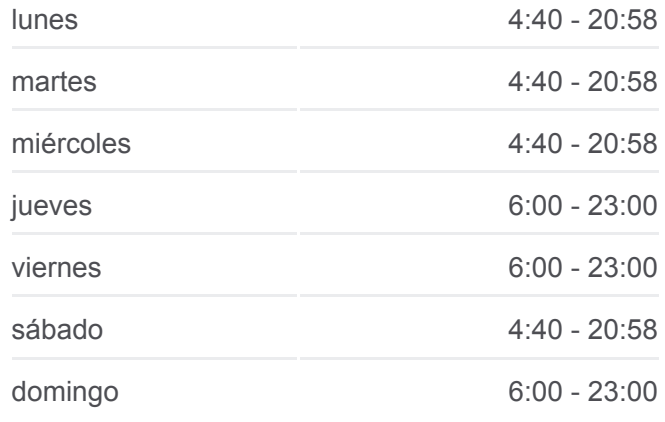

**Información de la línea RUTA 46 de autobús Dirección:** Piloto **Paradas:** 15 **Duración del viaje:** 26 min **Resumen de la línea:**

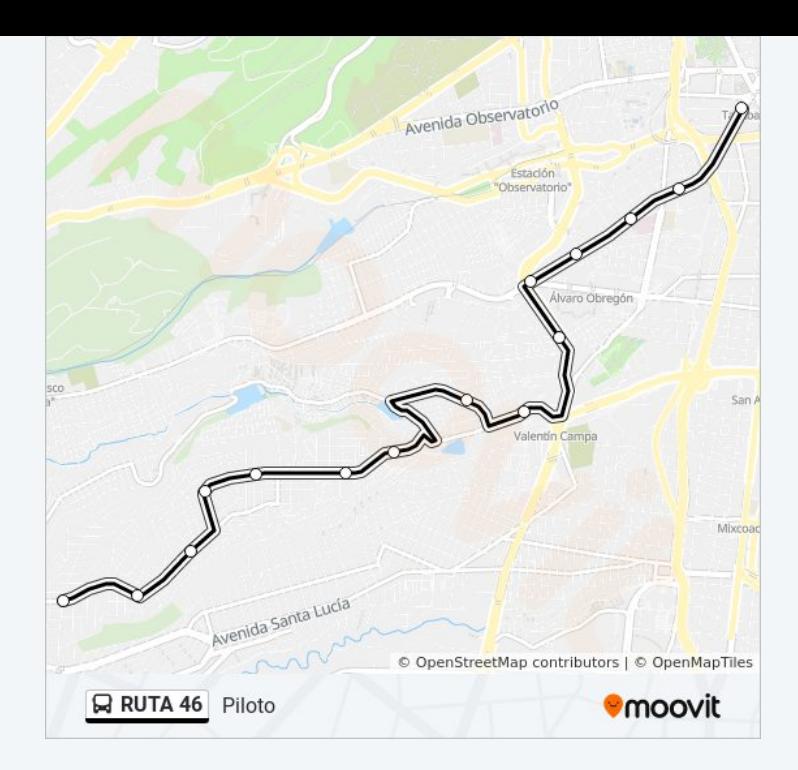

Los horarios y mapas de la línea RUTA 46 de autobús están disponibles en un PDF en moovitapp.com. Utiliza [Moovit App](https://moovitapp.com/ciudad_de_m%C3%A9xico-822/lines/RUTA_46/39725370/5214219/es-419?ref=2&poiType=line&customerId=4908&af_sub8=%2Findex%2Fes-419%2Fline-pdf-Ciudad_de_M%25C3%25A9xico-822-2111401-39725370&utm_source=line_pdf&utm_medium=organic&utm_term=Metro%20Tacubaya) para ver los horarios de los autobuses en vivo, el horario del tren o el horario del metro y las indicaciones paso a paso para todo el transporte público en Ciudad de México.

[Acerca de Moovit](https://moovit.com/es/about-us-es/?utm_source=line_pdf&utm_medium=organic&utm_term=Metro%20Tacubaya) · [Soluciones MaaS](https://moovit.com/es/maas-solutions-es/?utm_source=line_pdf&utm_medium=organic&utm_term=Metro%20Tacubaya) · [Países incluídos](https://moovitapp.com/index/es-419/transporte_p%C3%BAblico-countries?utm_source=line_pdf&utm_medium=organic&utm_term=Metro%20Tacubaya) · [Comunidad de Mooviters](https://editor.moovitapp.com/web/community?campaign=line_pdf&utm_source=line_pdf&utm_medium=organic&utm_term=Metro%20Tacubaya&lang=es)

© 2024 Moovit - Todos los derechos reservados

**Mira los tiempos de llegada en tiempo real**

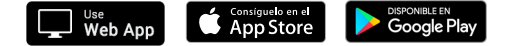